Eg. 10 Solve each of the systems of equations below, where possible, indicating in each case the nature of the system.

$$
2x-3z = -7
$$
  
\n(a)  $x+y+4z = 15$   
\n $x+2y-z = 2$   
\n(b)  $x+y+4z = 15$   
\n $3x+y+z = 8$   
\n(c)  $x+y+4z = 15$   
\n $3x+y+z = 7$ 

In each case the most efficient method is to use the function RREF. RREF stands for Reduced Row Echelon Form and will allow the user to deal with matrices which are singular. ※DEC 3888888888888 HDME ※

(a) Entering the augmented matrix of coefficients into M1

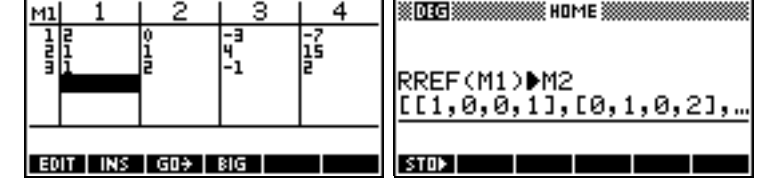

(see right) we then use the RREF function, storing the result into M2.

This result can be examined via the Matrix Catal og. It can be seen that the result is a diagonal of 1s, with the result given in the final column.

з 4 <u>M2</u> EDIT INS GO+ BIG

Here:  $x = 1$ ,  $y = 2$ ,  $z = 3$ 

(b) Since the coefficients are similar, we can edit the augmented matrix in M1 and then re-use the line in the HOME view.

In this case the final line of zeros indicates that the original matrix is

singular and that there are an infinite number of valid solutions.

(c) A similar method for the third set of coefficients yields the result shown right. The final line of *0 0 0 1* indicates that there is no valid solution.

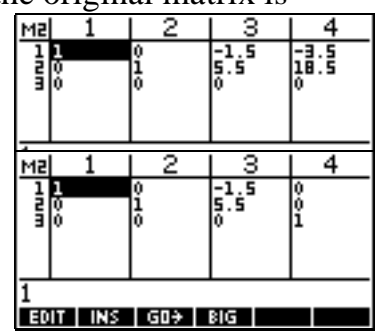